## **OnyxStat**

Mit Hilfe des Dienstprogramms OnyxStat können Onyx-Datenbanken statistisch nach unterschiedlichen Kriterien durchsucht und ausgewertet werden. Die Abfrageergebnisse können gespeichert und im CSV-Format exportiert werden.

OnyxStat erfordert eine separate, einmalig kostenpflichtige Feischaltung.

Der Programmstart erfolgt aus der Programmgruppe OnyxCeph<sup>3™</sup> im Windows-Startmenü am lokalen Arbeitsplatz.

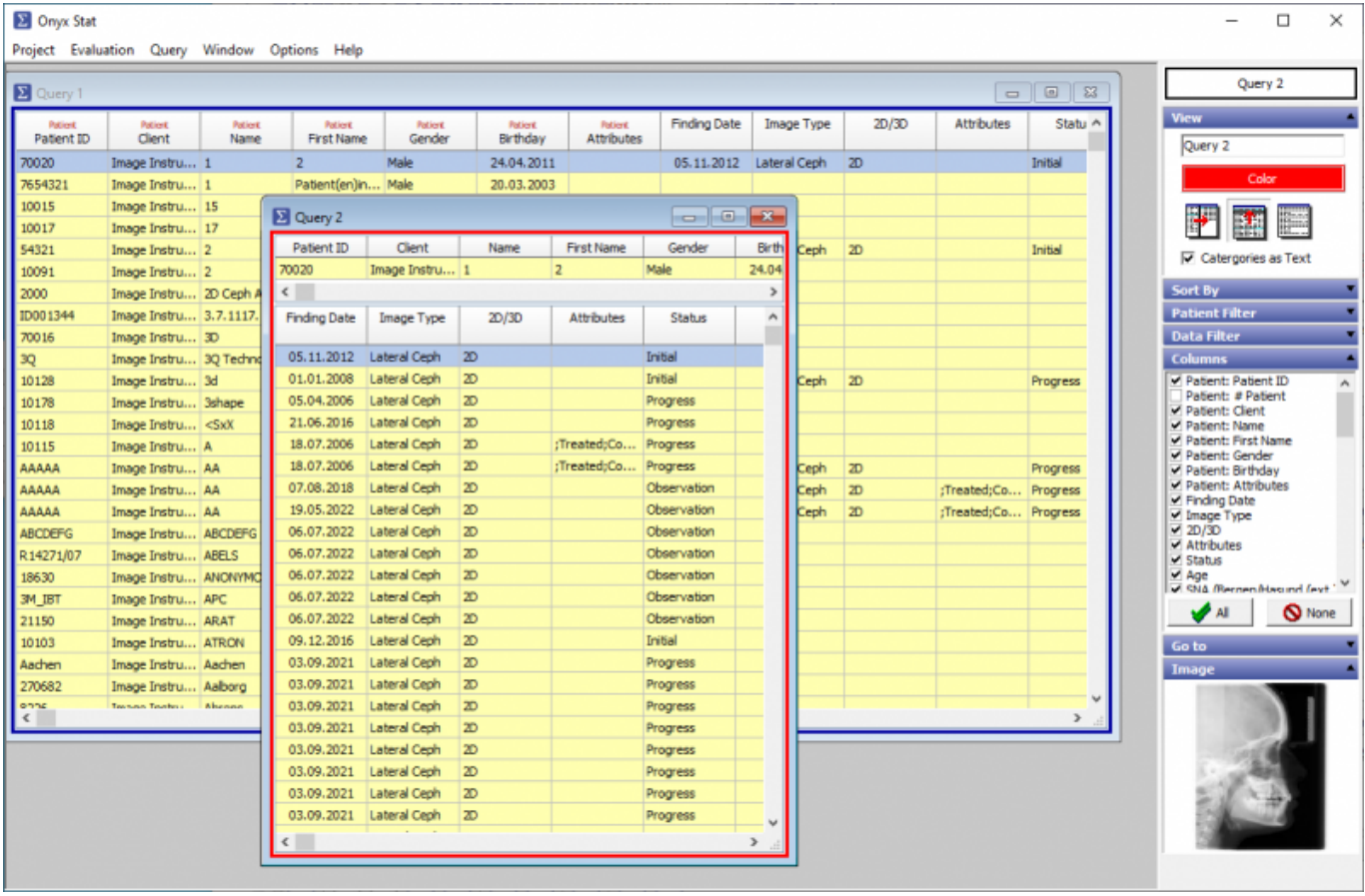

From: <https://www.onyxwiki.net/> - **[OnyxCeph³™ Wiki]**

Permanent link: **[https://www.onyxwiki.net/doku.php?id=program\\_onyxstat&rev=1515349261](https://www.onyxwiki.net/doku.php?id=program_onyxstat&rev=1515349261)**

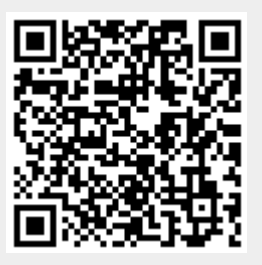

Last update: **2018/01/07 19:21**